C

## **File And Find**

```
199 PEM4444
             +++++CRM C64++++++++++
200 REM+
              WRITE
                         FILES
201 REM+++++++++++CBM C64++++++++++
220 GOSUB 1500
240 FOR K=65 TO 90
260 Z$=CHR$(K)+X$:C$=D$+'WRITING "+CHR$(K)
280 GOSUB 2000
300 NEXT K
399 RFM++++++++++++++++++++++++++++++
400 REM+
               READ
                       FILES
401 REM+++++++++++++++++++++++
420 FOR L=0 TO 1 STEP 0:FOR M=1 TO 1
440 PRINT D$: "ACCESS TO RECORDS"
460 INPUT"SEARCH STRING ( *= QUIT ) "; N$
480 L$=LEFT$(N$,1):IF L$="*" THEN GOTO 5000
500 IF L$<"A" OR L$>"Z" THEN M=0
520 NEXT M
540 Z$=L$+Y$
560 GOSUB 3000
580 PRINT TAB'(5) "RECORD "; N; " (HIT ANY KEY)"
600 GET GT$: IF GT$="" THEN 600
620 NEXT
999 FND
1499 REM******************************
1500 REM******INITIALISE S/R*********
1501 REM*****************************
1520 D$=CHR$(147):PRINT D$, CHR$(8);CHR$(142)
1540 X$=", S, W": Y$=", S, R"
1600 RETURN
1999 REM****************************
2000 REM******WRITE A FILE S/R*******
2001 REM*****************************
2020 PRINT C$: INPUT"HOW MANY RECORDS"; R
2040 OPEN 8, 8, 2, Z$
2060 IF R=0 THEN PRINT#8, "*": CLOSE8: RETURN
2080 FOR I=1 TO R
2100 PRINT C$:PRINT "RECORD #"; I
2120 INPUT "TEXT.....";R$
2140 PRINT#8, R$
2160 NEXT I
2180 PRINT#8, "*": CLOSE8
2499 RETURN
2999 REM*****************************
3000 REM*****READ A FILE S/R*******
3001 REM****************************
3020 PRINT D$; "SEARCHING "; L$; " FOR "; N$
3040 OPEN 8,8,2,Z#
3060 FOR I=1 TO 100000
3080 INPUT#8, R$
3100 PRINT R$
3120 IF R$="*" THEN N=0: I=100000
3140 IF R$=N$ THEN N=I:I=100000
3160 NEXT I: CLOSE8: N$="'
3180 RETURN
5000 REM*****CLOSE
                       PROGRAM *******
5020 PRINT CHR$(9); "END OF PROGRAM": STOP
```
## **Basic Flavours**

**BBC Micro** 

Follow the Spectrum variations for lines 260 and 540 Replace PRINT CS by CLS:PRINT: CS Replace PRINT#8, INPUT#8, and CLOSE8 by PRINT#C8, INPUT#C8, and CLOSE#C8 600 GTS-GETS 1520 \*DISK 1530 MODE 7 1540 DS=CHRS(12): PRINT DS"USE UPPER CASE" 1550 PRINT'--HIT ANY KEY--":GTS=GETS 2040 C8-OPENOUT(Z\$) 3040 C8-OPENIN(Z\$) 5020 PRINT"END OF PROGRAM"

## **Spectrum Microdrive**

Insert LET where necessary. Replace PRINT DS;.. by CLS PRINT. Replace OPEN 8,8,2,ZS by OPEN #8;"m":1:ZS Replace CLOSE8 by CLOSE #8 Delete line 1540 260 ZS-CHRS(K):LET CS-"WRITING"+ZS 480 LET LS-NS(1):IF LS-"\*" THEN GOTO 5000 540 LET ZS-LS 600 PAUSE 0 1520 CLS:LET F2=PEEK 23658:POKE 23658.8 3080 INPUT #8;R\$ 5020 POKE 23658, F2: PRINT "END OF PROGRAM": STOP

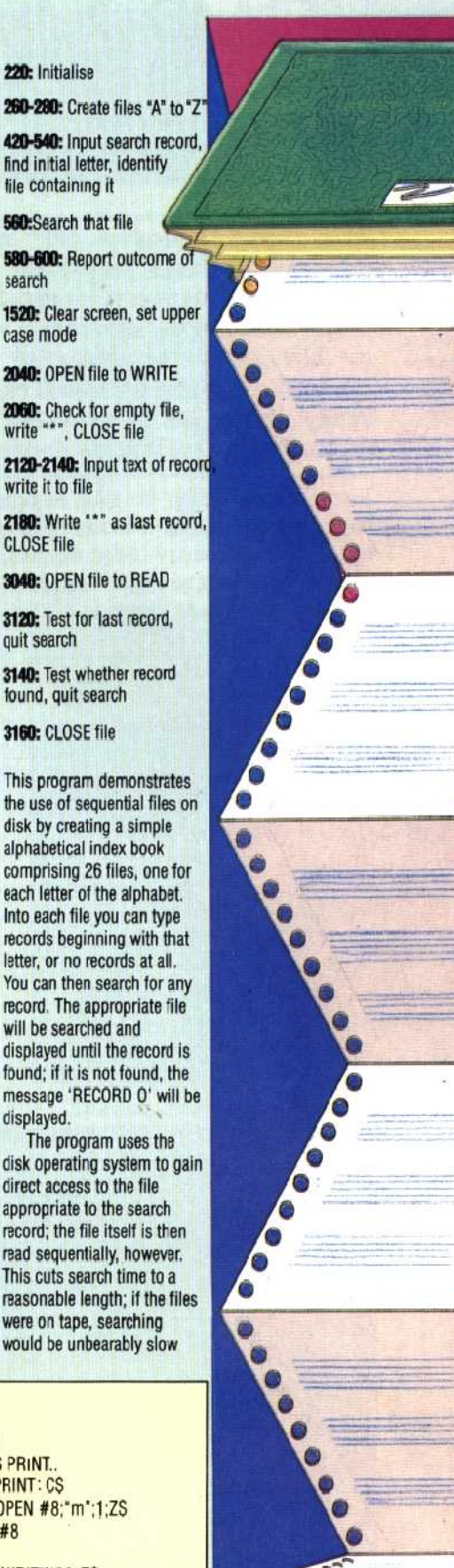